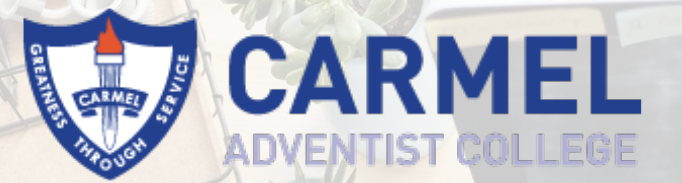

# LEARNING AT HOME

**Summary for Term 2 Week 3**

Monday 11 May to Friday 15 May 2020

### **DAILY CHECKLIST**

- 1. **Read** through your SEQTA > Timetable and note the Online Lessons you have for the day**.**
- 2. **Watch** the live Zoom meeting for each lesson. You will find the Zoom links in SEQTA > Courses > Cover Page.
- 3. **Complete** the activities in your normal class time as you follow your normal timetable. Don't wait until Friday afternoon to try to complete them all.
- 4. **Save** your activities on your iPad or computer using the filename format: *[year] [subject] [week #] lesson #] - [full name] [part # - if multiple files] e.g. 7 English Week 1 Lesson 3 – John Doe part 1*
- 5. **Submit** completed activities through SEQTA > Assessments > Learning from Home > Subject > Submissions. **All activities are due by 3:30pm Friday**, so your teachers can check your work and give you feedback over the weekend.
- 6. **Tick** the checklists in SEQTA > Assessments > Learning from Home > Subject > Overview so your teachers (and parents) can see when you've finished each activity.
- 7. If you need help, send a message to your teacher through SEQTA > Direqt Message. Use this format for the Subject line: *[year] [subject] [week #] lesson #] – support e.g. 8 Maths Week 2 Lesson 1 – support*

**YEAR 7 - WEEK 3 Please note: the pace of lesson delivery may vary throughout the week due to student needs. Please check Online Lessons regularly.**

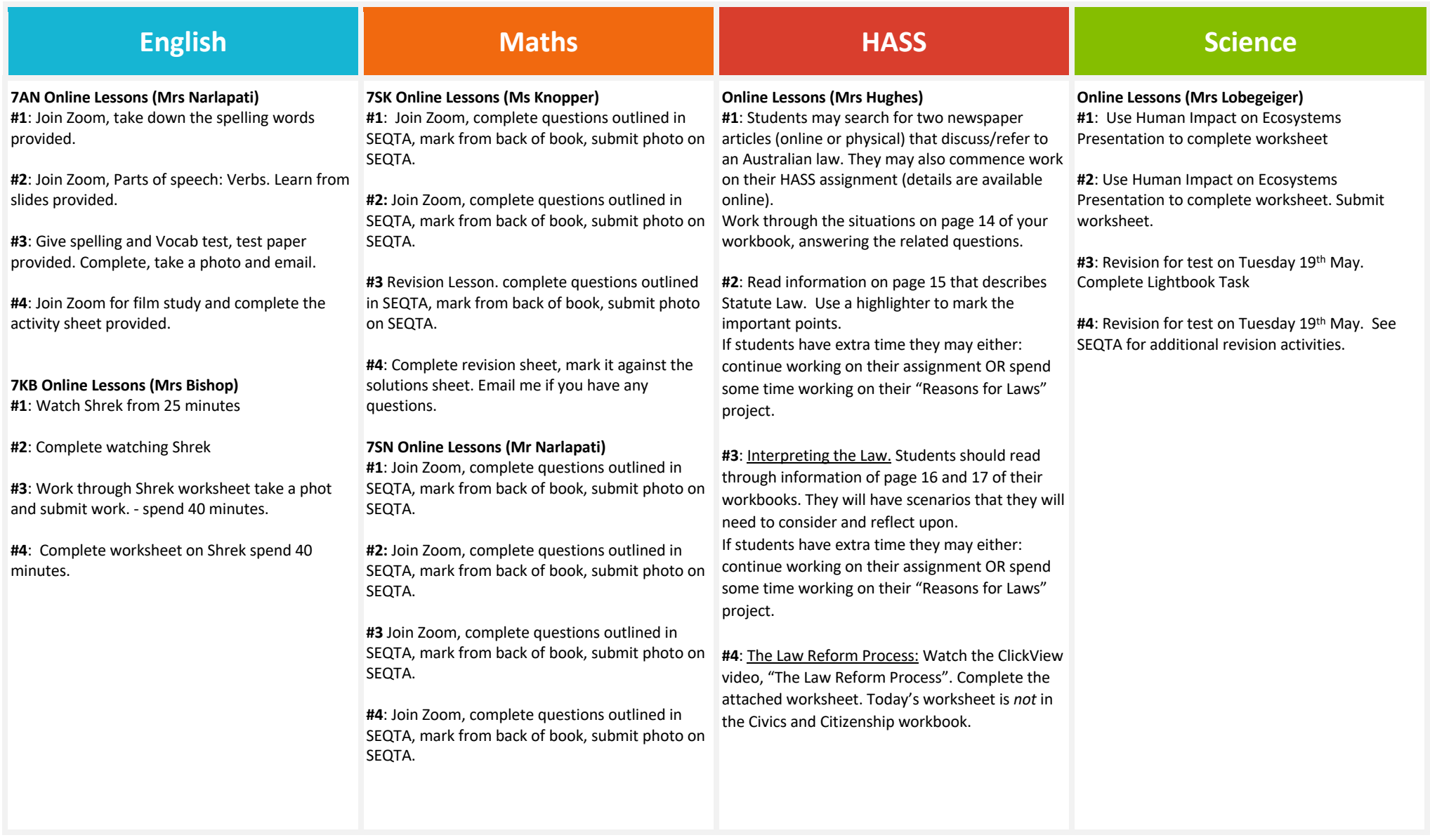

### **YEAR 7 - WEEK 3 continued…**

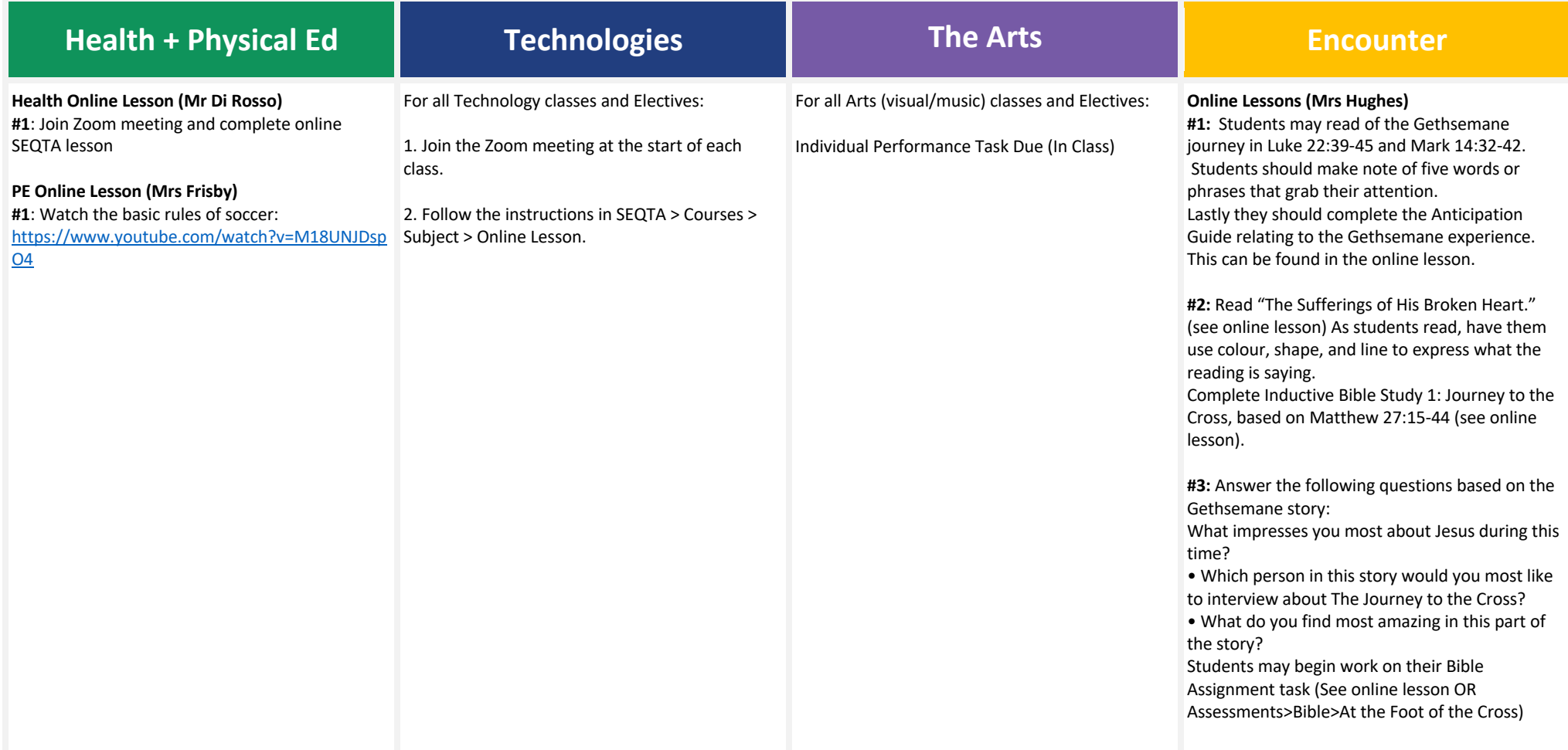

**YEAR 8 - WEEK 3 Please note: the pace of lesson delivery may vary throughout the week due to student needs. Please check Online Lessons regularly.**

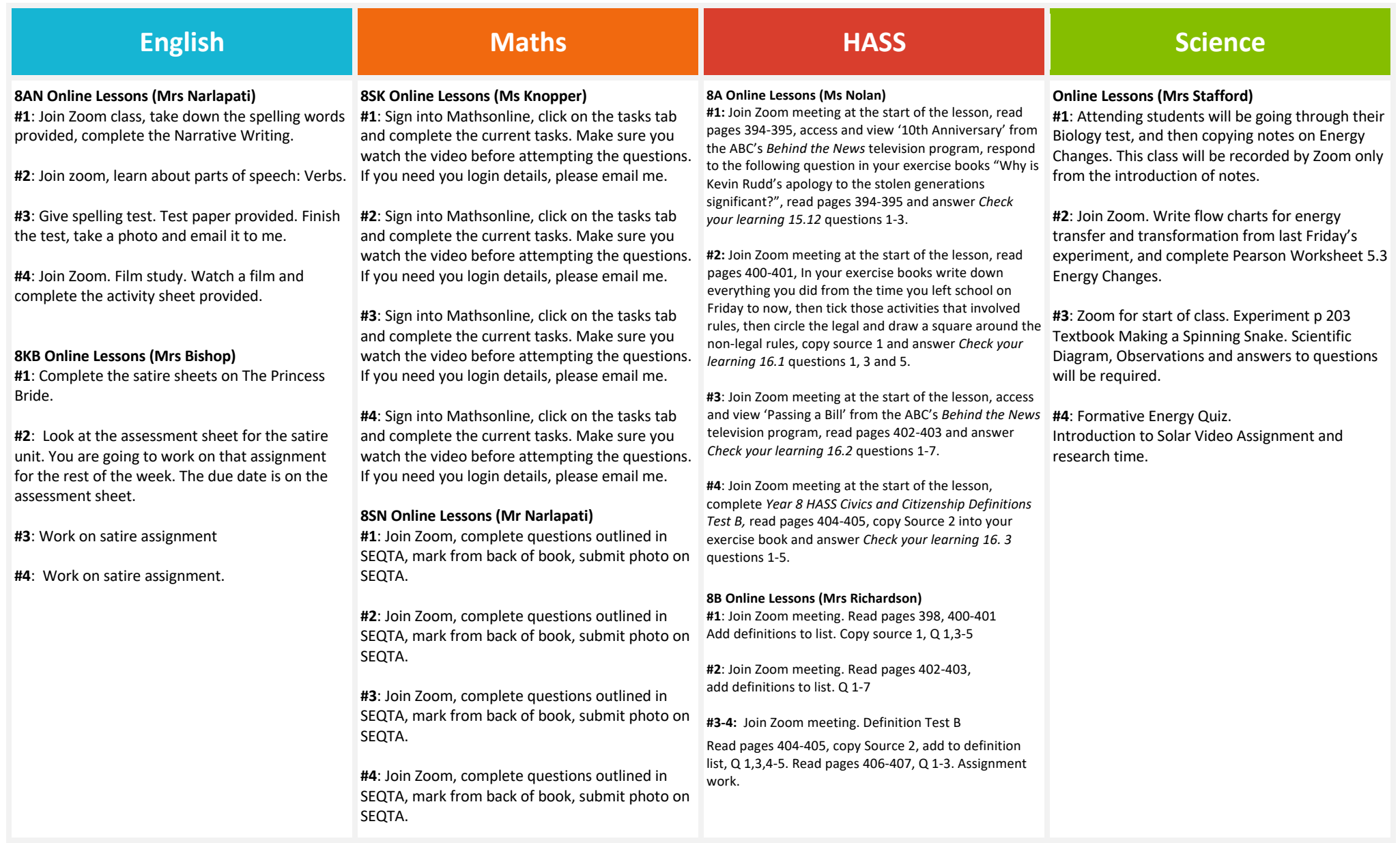

## **YEAR 8 - WEEK 3 continued…**

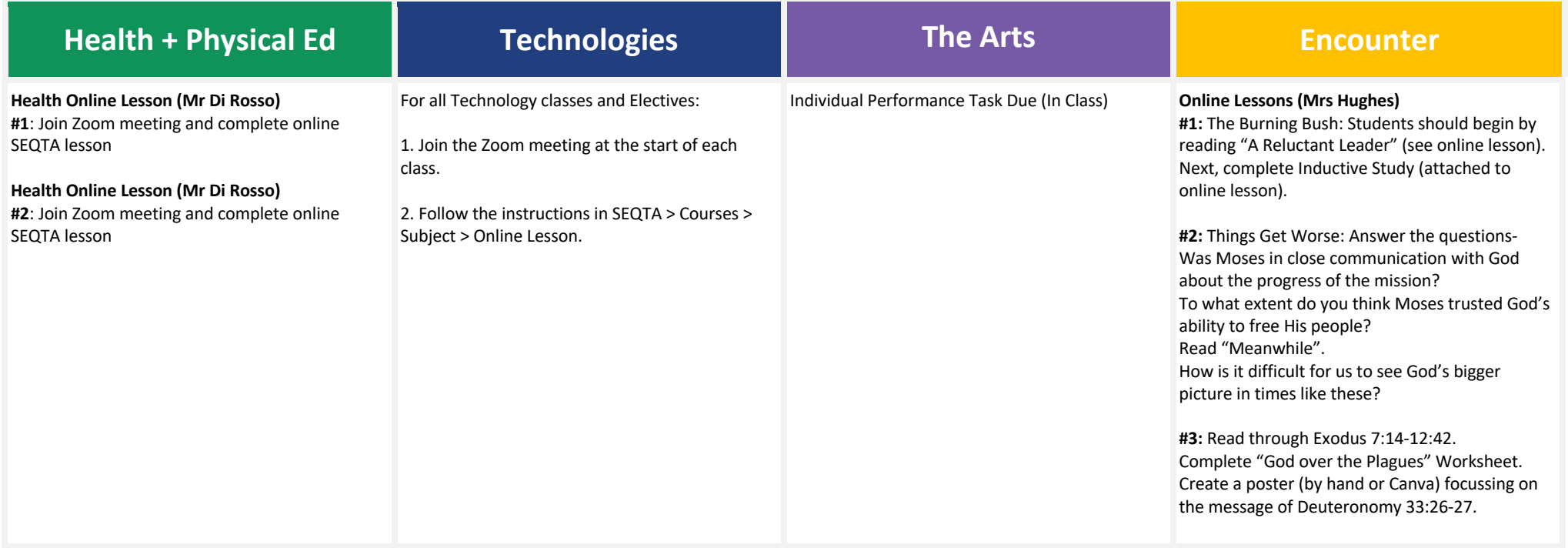

**YEAR 9 - WEEK 3 Please note: the pace of lesson delivery may vary throughout the week due to student needs. Please check Online Lessons regularly.**

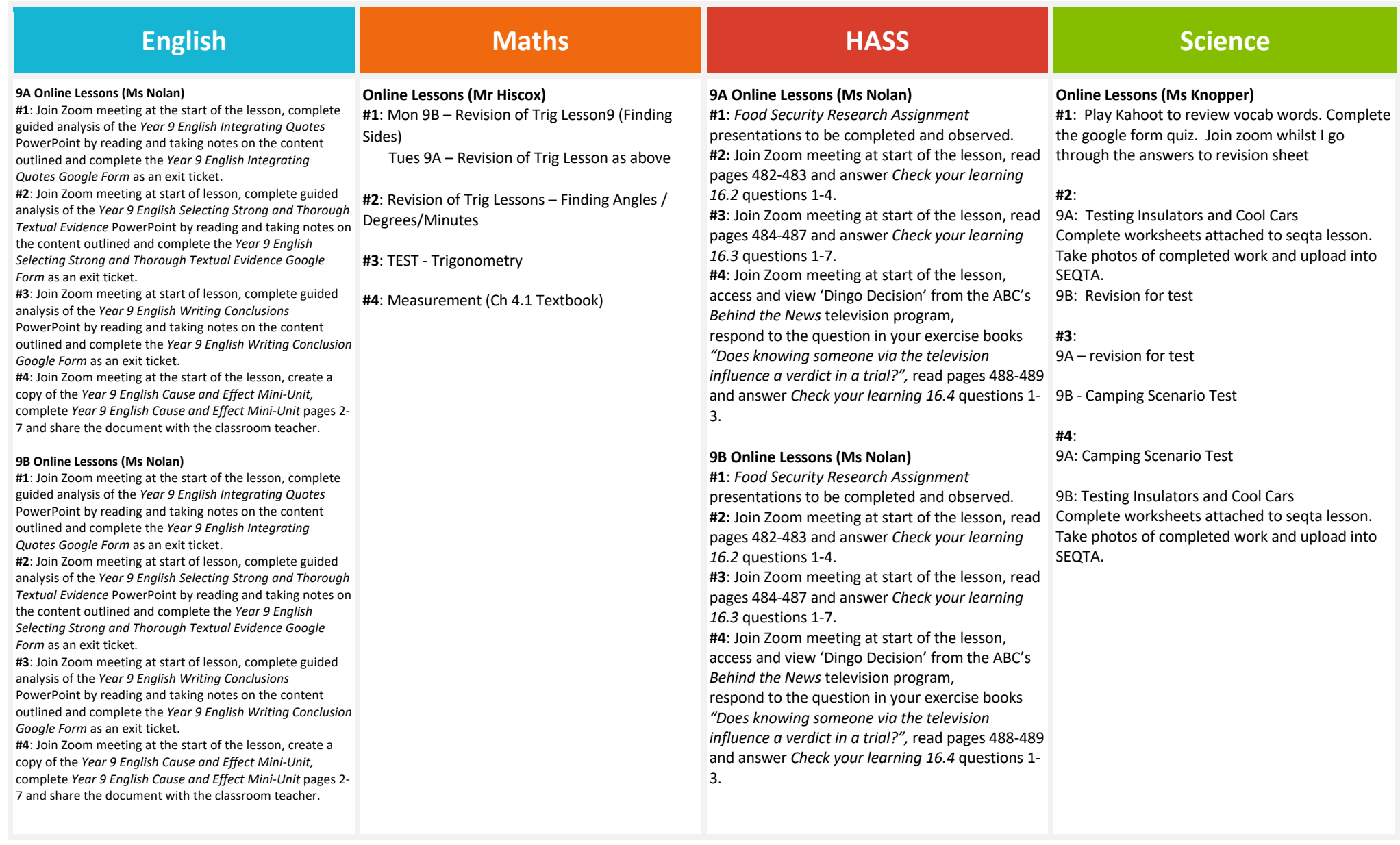

## **YEAR 9 - WEEK 3 continued…**

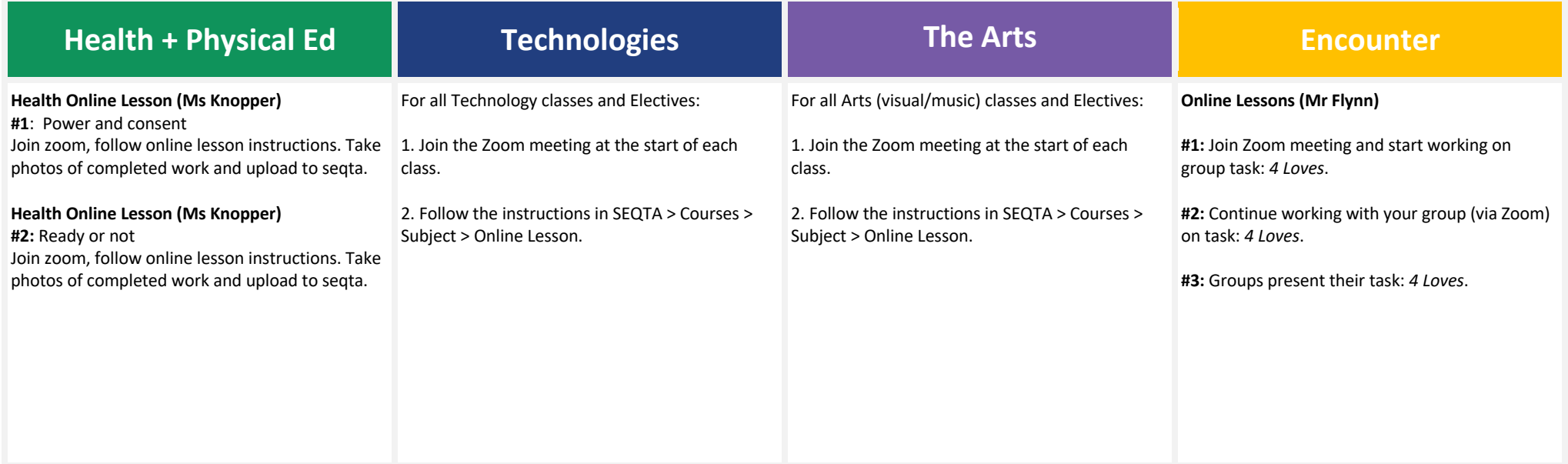

**YEAR 10 - WEEK 3 Please note: the pace of lesson delivery may vary throughout the week due to student needs. Please check Online Lessons regularly.**

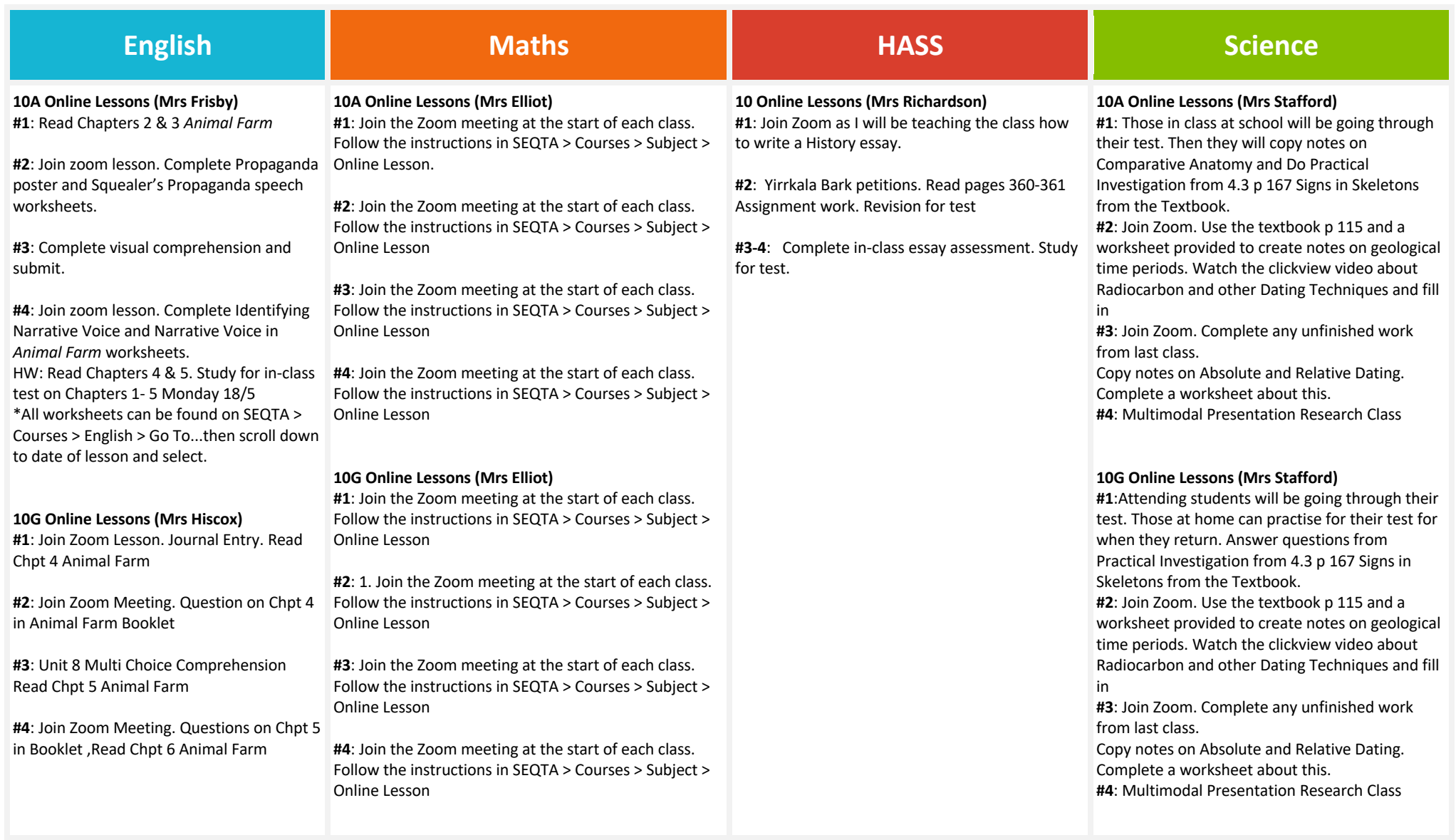

## **YEAR 10 - WEEK 3 continued…**

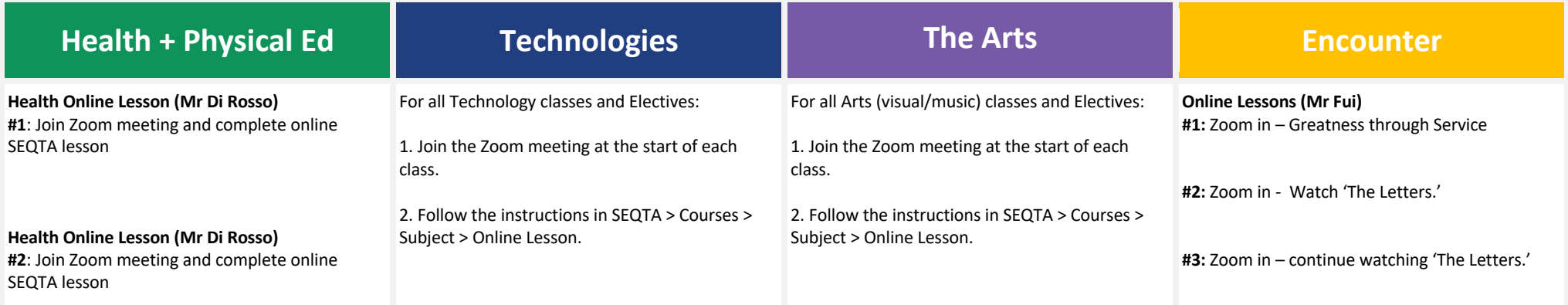